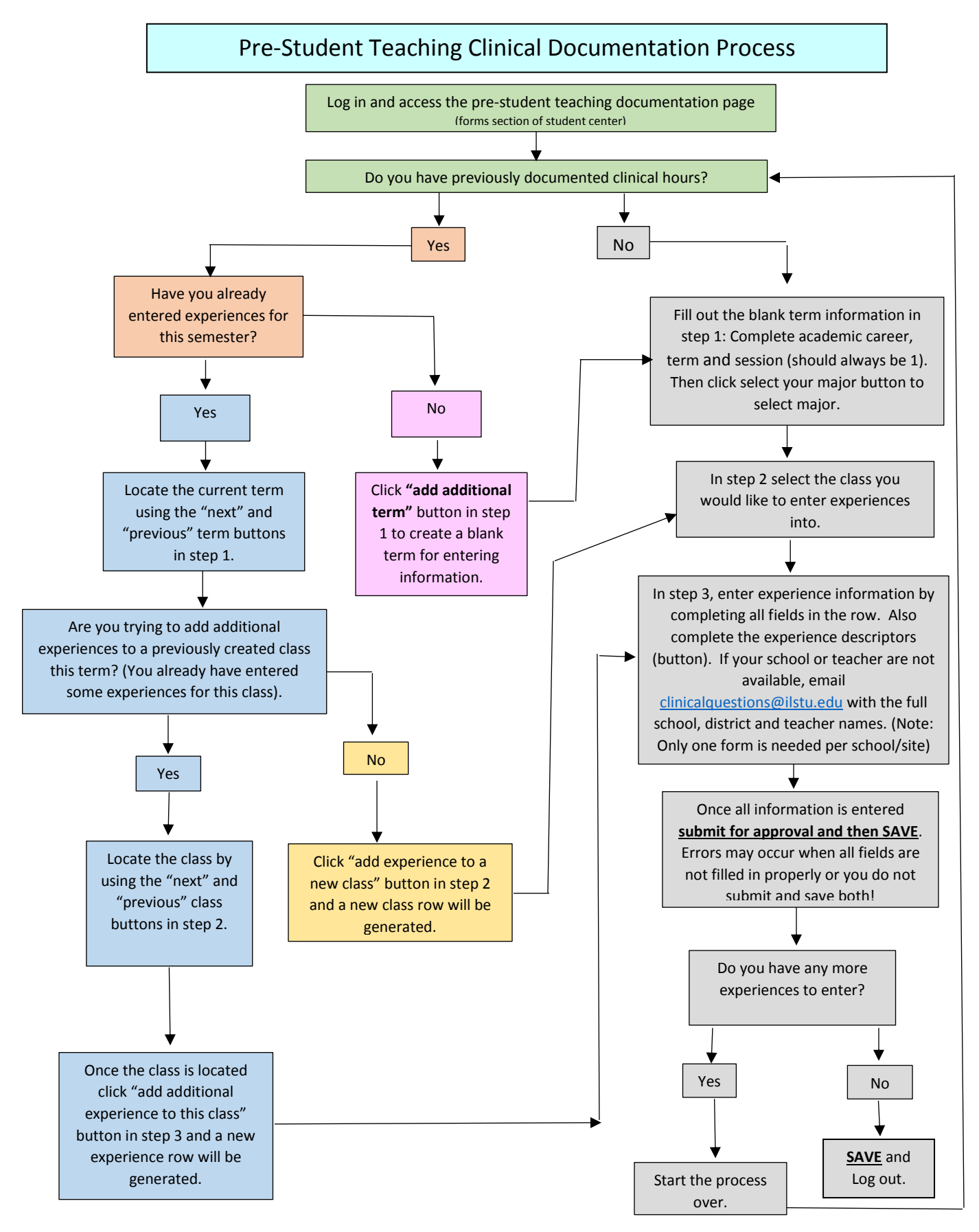

Fall 2018- E-mail *clinicalquestions@ilstu.edu* with questions or if you need assistance. Remember to always read directions!